## **CSSE 220 Day 15**

**Event Based Programming** 

# Questions?

## Get Your Game On

>>> Share designs for the Game interface

## Let's Get GUI: Graphical User Interfaces in Java

- We say what to draw
- Java windowing library:
  - Draws it
  - Gets user input
  - Calls back to us with events

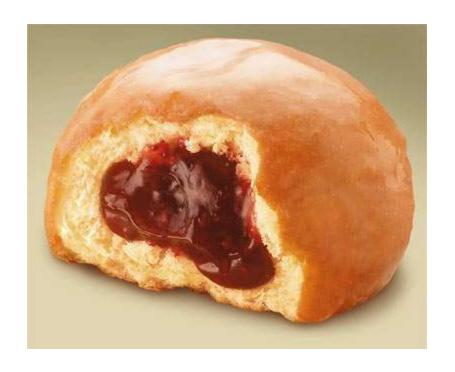

Hmm, donuts

We handle events

## **Handling Events**

- Many kinds of events:
  - Mouse pressed, mouse released, mouse moved, mouse clicked, button clicked, key pressed, menu item selected, ...
- We create event listener objects
  - that implement the right interface
  - that handle the event as we wish
- We register our listener with an event source
  - Sources: buttons, menu items, graphics area, ...

## Using Inner Classes

- Classes can be defined inside other classes or methods
- Used for "smallish" helper classes

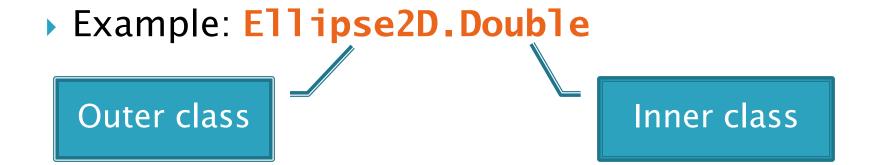

Often used for ActionListeners...

## Anonymous Classes

- Sometimes very small helper classes are only used once
  - This is a job for an anonymous class!
- ▶ Anonymous → no name
- A special case of inner classes
- Used for the simplest ActionListeners...

## Inner Classes and Scope

 Inner classes can access any variables in surrounding scope

#### Caveats:

- Local variables must be final
- Can only use instance fields of surrounding scope if we're inside an instance method

#### Example:

Prompt user for what porridge tastes like

# Time to Make the Buttons

>>> Layout in Java windows

## Key Layout Ideas

- JFrame's add(Component c) method
  - Adds a new component to be drawn
  - Throws out the old one!
- JFrame also has method add(Component c, Object constraint)
  - Typical constraints:
    - BorderLayout.NORTH, BorderLayout.CENTER
  - Can add one thing to each "direction", plus center
- JPanel is a container (a thing!) that can display multiple components

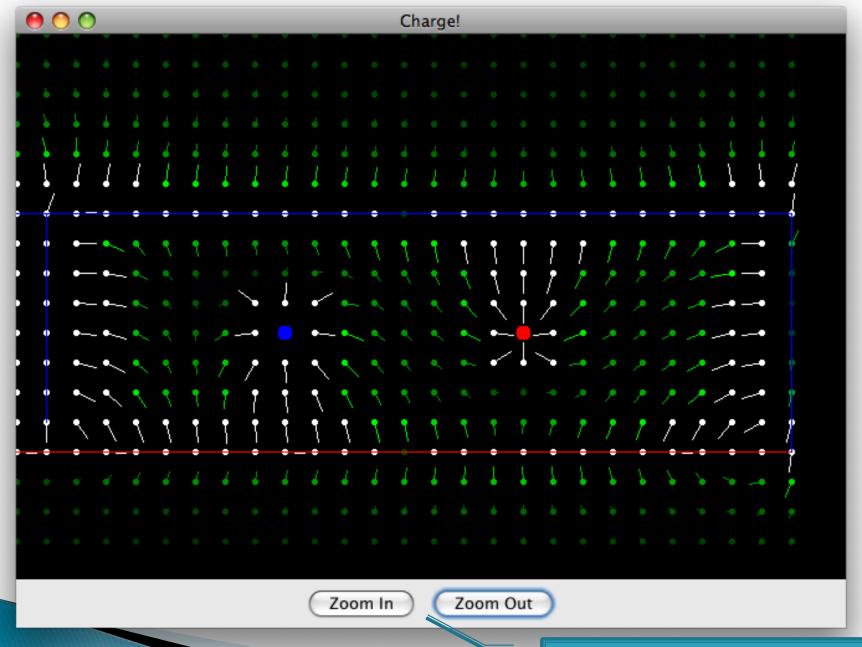

So, how do we do this?

## Repaint (and thin no more)

- With GUIs we're giving up control
  - To the user
  - To Java windowing library
- To update graphics:
  - We tell Java library that we need to be redrawn:
    - space.repaint()
  - Library calls paintComponent() when it's ready
- Don't call paintComponent() yourself! It's just there for Java's call back.

### Mouse Listeners

```
public interface MouseListener {
   public void mouseClicked(MouseEvent e);
   public void mouseEntered(MouseEvent e);
   public void mouseExited(MouseEvent e);
   public void mousePressed(MouseEvent e);
   public void mouseReleased(MouseEvent e);
}
```

# Work Time

BigRationalHW 14